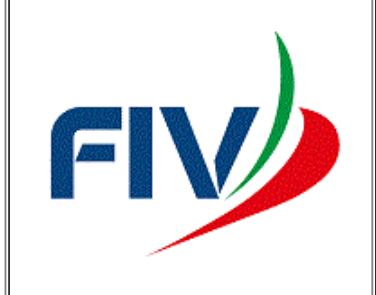

## **XXXIII CAMPIONATO AUTUNNALE DELLA LAGUNA** YACHT CLUB LIGNANO **FLOTTA OPEN** 13/11/2022 - 03/12/2022

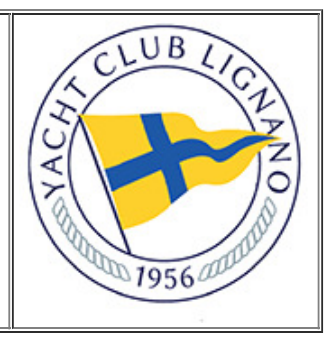

## **CLASSIFICA GENERALE**

**Classe: CHARLIE-DELTA** 

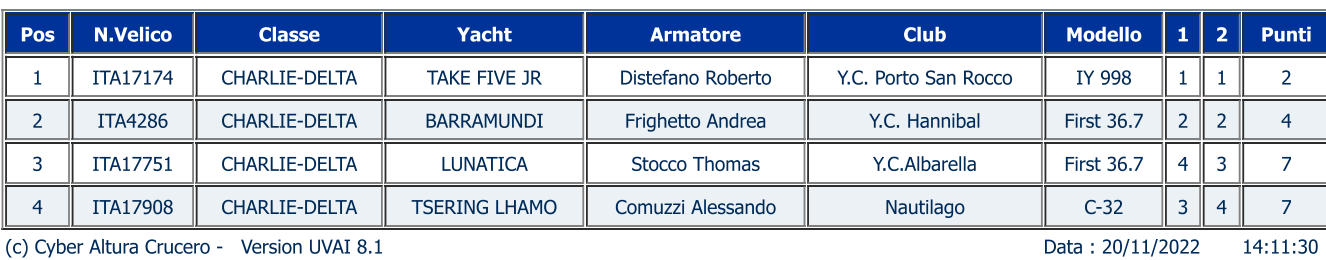

(c) Cyber Altura Crucero - Version UVAI 8.1

FARO PUNTA ЮU Shipyard & Marina Sant'Andrea

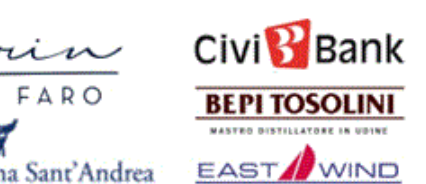

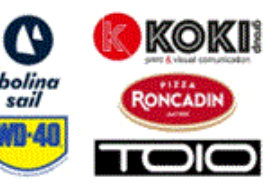

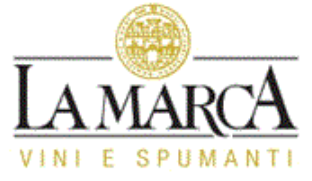